## Inhalt

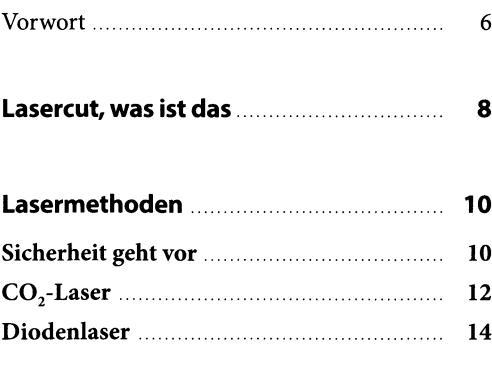

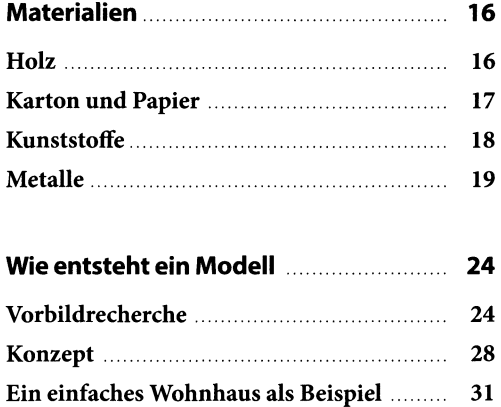

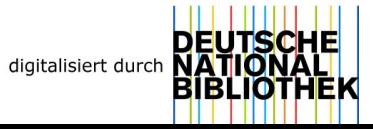

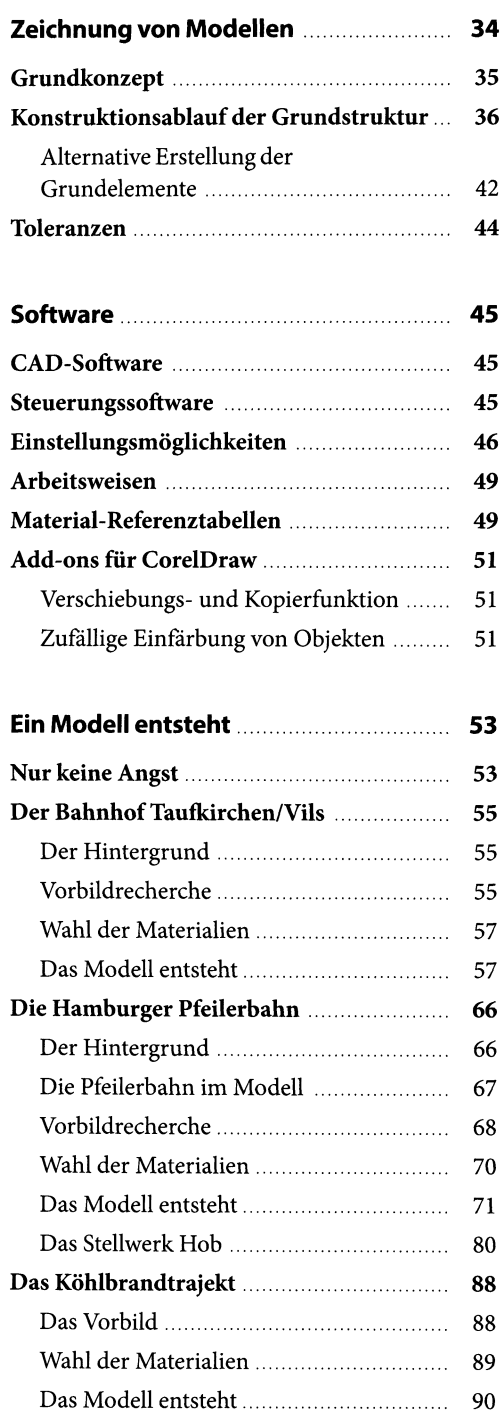

**Weichenbau.................................................. 126**

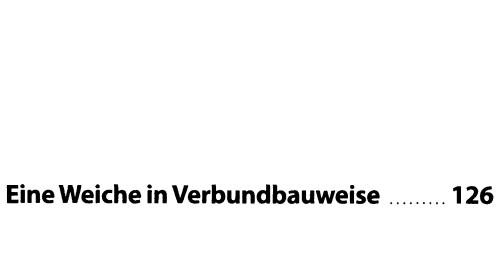

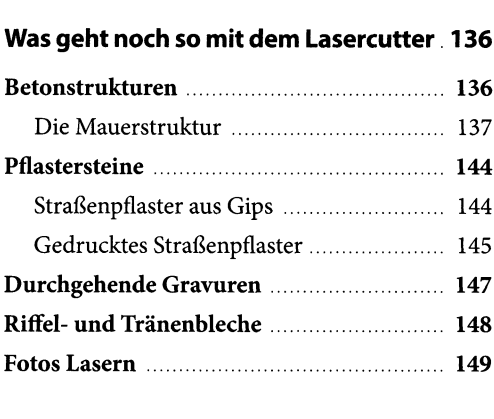

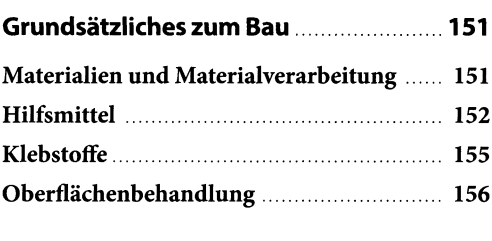

![](_page_1_Picture_471.jpeg)

![](_page_1_Picture_472.jpeg)